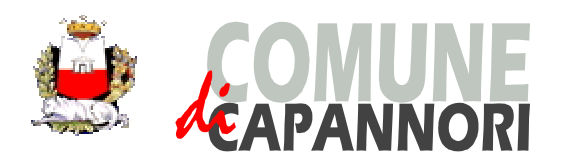

**Settore Attività Produttive e Sviluppo Territoriale** Tel. 0583/428213 Fax 0583/428240 e-mail suap@comune.capannori.lu.it P.E.C. pg.comune.capannori.lu.it@cert.legalmail.it

Piazza Aldo Moro, 1 - 55012 Capannori (LU) – Italia www.comune.capannori.lu.it

# **FAQs (Frequently Asked Questions) - Le domande più frequenti**

## **Dove è possibile reperire la modulistica per presentare le pratiche?**

Per individuare la modulistica utile per attivare i procedimenti amministrativi di proprio interesse, è necessario consultare la pagina Suap del sito internet del Comune di Capannori. all'interno della sezione **modulistica Suap,** dove potrete accedere a

- **modulistica unificata** ovvero la modulistica uguale per tutti i comuni toscani, che è stata predisposta dalla Regione Toscana **per alcuni tipi di attività**;
- **modulistica comunale** ovvero la modulistica predisposta dall'amministrazione comunale di Capannori per i **procedimenti privi di modulistica unificata.**

La modulistica comunale può essere reperita sul sito internet del Comune di Capannori www.comune.capannori.it – Suap – consulta modulistica – modulistica comunale.

### **E' possibile presentare l'istanza in cartaceo?**

L'istanza deve essere presentata **esclusivamente tramite il portale telematico della Regione Toscana STAR**, accessibile dal sito internet del Comune di Capannori – Suap – invio pratiche on line portale AIDA.

E' vietato dalla legge presentare le pratiche in cartaceo.

### **Come si presenta la pratica attraverso il portale STAR e servono delle credenziali?**

Per accedere al portale telematico **STAR** l'utente deve autenticarsi utilizzando la tessera per la firma digitale oppure la carta nazionale dei servizi.

Per inviare una pratica tramite il portale telematico della Regione Toscana **STAR** l'utente deve andare su home page del Comune di Capannori, cliccare su invio pratiche on line portale AIDA, scegliere il percorso per l'attività che intende avviare.

#### **La firma digitale della pratica da chi deve essere apposta, dal dichiarante o può essere delegata?**

La firma digitale deve essere apposta dal dichiarante, titolare o legale rappresentante della Società, e se non in possesso di firma digitale, può delegare una persona in possesso della firma in grado di spedire la pratica.

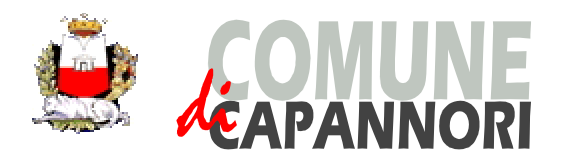

**Settore Attività Produttive e Sviluppo Territoriale** Tel. 0583/428213 Fax 0583/428240 e-mail suap@comune.capannori.lu.it P.E.C. pg.comune.capannori.lu.it@cert.legalmail.it

Piazza Aldo Moro, 1 - 55012 Capannori (LU) – Italia www.comune.capannori.lu.it

## **Si devono pagare dei diritti per la presentazione della pratica?**

Per la presentazione delle pratiche al Suap del Comune di Capannori non ci sono diritti da pagare, sono stati infatti aboliti dalla Giunta Comunale dal 1^ gennaio del 2009.

Devono essere pagati i diritti per gli endoprocedimenti per l'AUSL, i Vigili del Fuoco, la Regione Toscana, la Provincia di Lucca.

## **Dove posso consultare i tariffari?**

Per l'AUA sul sito internet del Comune di Capannori – SUAP – consulta modulistica – modulistica comunale – modulistica di altri Enti – tariffario AUA.

Per le pratiche di prevenzione incendi il tariffario è consultabile su sito dei Vigili del Fuoco, per le pratiche AUSL è necessario consulatre il sito dell'AUSL.

## **Il pagamento dei diritti come va effettuato?**

Tramite bollettino di C/C postale o bonifico bancario, intestati all'Ente titolare dell'endoprocedimento.

### **L'annullamento della marca da bollo come va effettuato?**

L'utente deve comunicare il numero della marca da bollo al Suap oppure trasmettere la pagina scannerizzata dove ha apposto la marca da bollo.

### **Quali sono i tempi del procedimento?**

Per le segnalazioni certificate di inizio attività la pratica si conclude entro 60 giorni, ai sensi della L. 241/1990. Per le richieste i tempi del procedimento variano a seconda del tipo di istanza: 90/120 giorni per l'AUA (se ci sono o meno le emissioni in atmosfera) ai sensi del DPR 59/2013; 45 giorni per la richiesta di adesione alle emissioni di carattere generale ai sensi del DPR 59/2013; 60 giorni per altri tipi di richieste.

## **Provvede il Suap ad inoltrare la pratica agli eventuali Enti terzi coinvolti nel procedimento?**

Entro 5 giorni dall'arrivo della pratica, il Suap invia la documentazione agli Enti terzi coinvolti nel procedimento.

A disposizione per ogni ulteriore informazione,

l'Ufficio Attività Produttive del Comune di Capannori